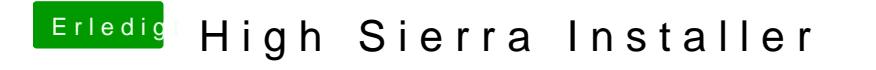

Beitrag von Xandrocks vom 14. September 2017, 23:00

Wie schalte ich die nvram Emulation ab?